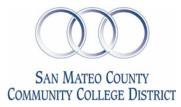

## HAZARDOUS WASTE DISPOSAL PROCEDURE

## Process

The purpose of this form is to enable the user to document the waste types in a manner in which Purchasing can gather competitive quotes. It will also help us gather useful date that we can use for reporting purposes and bid submittal. Once you complete this form and submit it, Purchasing will contact the suppliers for competitive quotes and provide this information to the requestor. The requestor will generate a requisition from which Purchasing will provide the P.O. to the supplier and coordinate the pickup with the supplier. Purchasing will inform the requestor via email of the date of service.

| Requ   | Requestor              |    |     | Date            |          |                                   |  |  |  |  |
|--------|------------------------|----|-----|-----------------|----------|-----------------------------------|--|--|--|--|
| Phon   | Phone Number           |    |     | Email           |          |                                   |  |  |  |  |
| Date   | of pickup              |    |     |                 |          |                                   |  |  |  |  |
|        |                        |    | L   | ocation of Iten | <u>n</u> |                                   |  |  |  |  |
| 1. C   | 1. Campus              |    |     | 2. Bldg         |          |                                   |  |  |  |  |
| 3. D   | 3. Department          |    |     | 4. Room         |          |                                   |  |  |  |  |
| 5. Co  | 5. Contact Person      |    |     | 6. Phone Number |          |                                   |  |  |  |  |
| 7. E   | mail                   |    |     |                 |          |                                   |  |  |  |  |
|        | Product Identification |    |     |                 |          |                                   |  |  |  |  |
| Item # | Waste Type             | PH | Pkg | Condition       | UM       | #of Cont. Qty. Per Pkg Total Qty. |  |  |  |  |

Product Identification

| Item # | Waste Type | PH | Pkg | Condition | UM | # Of Cont. Qty. Per P | kg Total Qty. |
|--------|------------|----|-----|-----------|----|-----------------------|---------------|
|--------|------------|----|-----|-----------|----|-----------------------|---------------|

Comments:\_\_\_\_\_

Instructions

- 1. College department will enter wate information, up to thirteen waste types per form.
- 2. Purchasing will contact the suppliers for competitive quotes.
- 3. Purchasing will contact the college requestor and provide them with the supplier and price.
- 4. The requestor will complete a requisition for this service.
- 5. Purchasing will generate a PO and coordinate the pickup with the supplier and the requestor.